## Descargar El Autocad 2014 Gratis [BETTER]

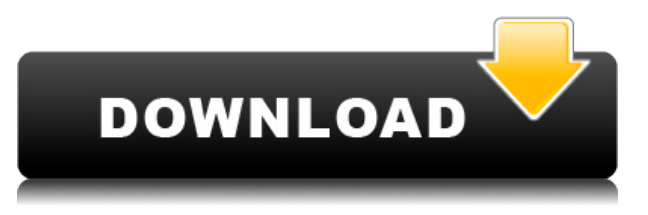

Comprenda que este software no funcionará para usted en su negocio o software de contabilidad. Necesita tener un conjunto dedicado de herramientas para su flujo de trabajo. Este es un espacio de trabajo muy complejo, por lo que si usa alguna otra herramienta, es posible que se sienta frustrado y molesto. También puede compartir su proyecto con amigos usando Dibujar puede ser más divertido con esta herramienta de dibujo automático. La interfaz está diseñada de tal manera que será muy fácil para un principiante comenzar a usarla. Las herramientas y extensiones le permiten diseñar modelos 2D y 3D. Este es uno de los mejores software que puede tener en su oficina con una lista detallada de herramientas y funciones. La mejor parte es que el software puede ejecutarse como un software basado en la nube, por lo que no debe preocuparse por el rendimiento del software. Puede crear fácilmente modelos, complementos y diseños en 2D y 3D. Las funciones innovadoras han ayudado a muchos desarrolladores a crear algunas de las herramientas más útiles para los arquitectos. Viene con un sólido conjunto de herramientas CAD mecánicas para arquitectos, ingenieros y diseñadores industriales. Además, obtendrá una gran experiencia durante el uso de esta herramienta. Puede conectar diferentes tipos de vista a un solo dibujo y editarlo fácilmente. **GratisCAD es una bifurcación de FreeCAD, por lo que todavía tiene algunas diferencias con el FreeCAD "oficial", pero tiene todas las funciones y definitivamente puede disfrutar de un software de CAD FreeCAD gratuito/libre (más como GPLed). Por lo tanto, si necesita/quiere utilizar FreeCAD, deberá tomar el código fuente y volver a compilarlo. El código fuente está disponible en GitHub y FreeCAD es una buena herramienta para visualizar y modelar objetos estructurales en 3D.** FreeCAD no tiene limitaciones en la cantidad de objetos en su proyecto y, a diferencia de la mayoría de los programas de CAD 2D en esta lista, no hay un límite establecido en el tamaño de los objetos. De hecho, puede definir, ajustar y mover a mano los puntos de la cuadrícula en los que se encuentra el objeto. Todavía no hay un ajuste de cuadrícula elegante, pero eso es solo cuestión de tiempo antes de que llegue.

## **AutoCAD Keygen Clave serial 2023 Español**

Ahora, puedo, cuando esta herramienta está activa, puedo establecer una descripción que aparece en la pestaña Bloques dinámicos del Editor de bloques. Diría algo así como \"Modelo de elevación digital - Repositorio de datos OLI\". Luego puedo seleccionar los puntos que se mostrarán, y todos tendrán esa clave, ya que están dibujados en el centro de diseño, así que Puedo agregar todos estos dibujos múltiples y listo. **Descripción:** Este curso está diseñado para brindarles a los estudiantes la oportunidad de familiarizarse con la tecnología de AutoCAD Grieta completa, la aplicación de las funciones y técnicas de AutoCAD y la capacidad de brindar soporte técnico a los usuarios de AutoCAD. Estas habilidades se adquieren asistiendo a este curso de 3 créditos. **Descripción:** Este curso proporciona una base para trabajar con AutoCAD que será una excelente preparación para futuros cursos de AutoCAD o para aquellos en el camino profesional hacia los Servicios de AutoCAD. Está destinado a estudiantes que no han tenido experiencia en el uso de AutoCAD pero que les gustaría aprender sobre él. El curso está destinado a atraer a estudiantes de todas las disciplinas y aquellos que son diseñadores, dibujantes o ilustradores para usuarios de AutoCAD. Escriba automáticamente descripciones legales directamente desde AutoCAD®, Civil 3D o Land Development Desktop. El software de escritura de descripciones legales crea automáticamente descripciones legales a partir de la geometría en sus dibujos de AutoCAD, lo que le brinda una descripción legal dimensional completa y precisa de la propiedad. Los objetos de parcela de Civil 3D también son compatibles con Legal-Aid. Revise, edite y corrija la ortografía de la descripción legal con el procesador de texto integrado. ¡Ah, y mencionamos que todas las frases son altamente personalizables, por lo que puede crear descripciones legales que reflejen su estilo, no el nuestro! **Descripción:** El curso cubrirá las técnicas de dibujo básicas y avanzadas de AutoCAD. La clase abordará las funciones básicas de crear y modificar dibujos utilizando la barra de herramientas y los elementos del menú Dibujo y anotación. 5208bfe1f6

## **AutoCAD Descargar con clave de licencia Windows 10-11 x32/64 2022**

Es útil comenzar el proceso de capacitación con un curso de capacitación integral. Un curso de la Universidad de Autodesk (AU) proporciona un buen curso para ponerlo al día sobre los aspectos esenciales del software. Incluirá capacitación sobre cómo crear dibujos básicos, como paredes, cajas, círculos, arcos y muchos más. No hay razón para limitar sus posibilidades de éxito con AutoCAD. Tendrá mucho más éxito en cualquier trabajo o posición una vez que tenga una base sólida de conocimientos con AutoCAD. Puede leer libros, trabajar con tutoriales en video e incluso contratar a un mentor. Todos estos recursos están disponibles para que pueda aprender AutoCAD en cualquier área que elija. Aprender a dibujar con AutoCAD es como un rompecabezas. Al igual que un rompecabezas mecánico antiguo, necesitará conocer las piezas para armar el rompecabezas y luego la conexión entre las piezas. **9. Estoy interesado en el lado del modelado 3D de AutoCAD. He visto estos videos y son tan fascinantes. He visto los videos para esto. Ya estoy interesado en CAD 2D. ¿Hay otros lugares donde pueda obtener más información sobre el modelado 3D de AutoCAD?** AutoCAD no es un software complicado, pero su uso requiere un grado de paciencia y práctica. Siempre que pueda leer y seguir un conjunto básico de instrucciones, comenzará a aprender rápidamente los comandos y conceptos básicos de AutoCAD. También puede utilizar un conjunto de tutoriales o videos para mejorar su aprendizaje. **8. Me gustaría obtener más información sobre la creación de modelos 3D con AutoCAD. Es diferente al dibujo, por lo que he visto.** Hasta ahora, solo he visto dibujos y me gustaría saber más sobre la construcción de modelos para hacer mejores diseños. ¿Cuáles son los cursos que crees que necesitaría para comenzar a aprender esto?

descargar autocad 2014 64 bits descargar autocad 2014 softonic descargar autocad estudiantes 2022 descargar autocad estudiantes español descargar autocad estudiantes autodesk descargar autocad estudiantes 2018 descargar autocad estudiantes 2021 descargar autocad p&id 2014 full descargar autocad 2014 google drive descargar autocad 2014 32 bits gratis

AutoCAD se ofrece en una amplia gama de opciones de precios, según el nivel de habilidad del usuario, la industria y la calidad de los resultados deseados. El modelo de licencia utilizado para AutoCAD y productos relacionados es significativamente diferente al de la mayoría del software. Es importante encontrar un proveedor confiable de capacitación en AutoCAD. Con la llegada del software CAD, el dibujo se ha vuelto más computarizado y automático. Autodesk Fusion 360 utiliza el mismo tipo de modelador 3D que AutoCAD, lo que significa que sus comandos son bastante similares a los que se encuentran en AutoCAD. Los usuarios de AutoCAD pueden elegir entre una variedad de herramientas y funciones dentro del software. Los usuarios pueden realizar tareas de personalización, agregar

biseles, crear patrones, diseñar planos y más. Algunas funciones básicas están disponibles en todos los tutoriales de AutoCAD, y algunas se tratarán con mayor profundidad en uno de los muchos tutoriales y videos disponibles. Además, en manos de un usuario competente de AutoCAD, el software es capaz de producir dibujos de alta calidad. Otra cosa a tener en cuenta es el precio. Fusion 360 es más barato que AutoCAD (la suscripción es gratuita). Por otro lado, AutoCAD suele ser más caro y no ofrece un plan gratuito. Sin embargo, la versión gratuita de Fusion 360 incluye todas las características de la versión de pago, lo que significa que obtiene el máximo rendimiento de su dinero con Fusion 360. Por alguna razón, AutoCAD no ofrece una opción de conversión en blanco y negro cuando se usa el **Escala** dominio. Esto significa que la escala cambia a medida que cambia el **Ráster** ajuste para el documento. Si está trabajando con un grupo de archivos de dibujo de AutoCAD, es posible que desee configurar el **Ráster** valor a **escala de grises** o **Separado** en vez de **Escala de grises+Alfa**. Comenzar con AutoCAD puede ser un desafío. Primero debe comprar el programa, que cuesta alrededor de \$2,700. Sin embargo, es importante darse cuenta de que esta herramienta también puede ser la más útil para su propia carrera.AutoCAD es un estándar de la industria, lo que significa que cada vez más empleadores solicitarán su propia licencia. Pagar por el programa lo ayudará a comenzar su carrera de inmediato.

AutoCAD es un programa de software poderoso, pero si recién lo está ingresando por primera vez, su capacitación dependerá de qué tan bien pueda navegar por las áreas básicas del programa. Los métodos y reglas de diseño están bien definidos, lo que facilita su explicación a los demás. Si comprende cómo funciona el software, puede hacer que funcione para usted en lugar de tener que esperar a que funcione para usted. Aproveche al máximo su máquina y sus materiales, y tendrá las mejores oportunidades de aprendizaje. AutoCAD es uno de los programas de software de diseño más poderosos del mercado, y saber cómo usarlo correctamente puede significar la diferencia entre crear el tipo de dibujos que desea ver y los que no. Los conceptos básicos absolutos de AutoCAD son bastante fáciles de aprender, pero el programa requiere una curva de aprendizaje mucho más alta una vez que comienza a dibujar dentro de él. Una vez que haya aprendido los conceptos básicos del software, puede usarlo para crear prácticamente cualquier dibujo que desee, sin mucha dificultad. Bueno, ¿sabes cómo usar una hoja de cálculo? No sabes cómo usar la línea de comando. Si entendiera la línea de comandos, podría hacer cosas muy avanzadas en una hoja de cálculo. La línea de comando es más fácil de entender que las hojas de cálculo si nunca antes ha usado la línea de comando. Puede usar la línea de comando con cualquier programa de dibujo, no solo con AutoCAD. Diría que es un tercer nivel de dificultad, dependiendo de tu experiencia previa. Si alguna vez ha trabajado con otros tipos de software, como el primo más poderoso de AutoCAD, AutoCAD LT, probablemente ya sepa cómo esta herramienta es la más común para crear dibujos CAD (diseño asistido por computadora). Pueden dibujar los planos del arquitecto o redactar el plano del ingeniero y darle todos los detalles necesarios para el trabajo de construcción.

[https://techplanet.today/post/autodesk-autocad-descargar-codigo-de-registro-3264bit-actualizado-20](https://techplanet.today/post/autodesk-autocad-descargar-codigo-de-registro-3264bit-actualizado-2022) [22](https://techplanet.today/post/autodesk-autocad-descargar-codigo-de-registro-3264bit-actualizado-2022)

<https://techplanet.today/post/descargar-rosa-delos-vientos-autocad-gratis>

Al comenzar con CAD, hay algunas cosas que puede hacer para asegurarse de aprovechar al máximo su experiencia de aprendizaje. Primero, asegúrese de tener una computadora confiable que sea capaz de ejecutar software CAD. A continuación, encuentre un tutorial CAD confiable que pueda ayudarlo a aprovechar al máximo su experiencia de aprendizaje. Tenga en cuenta que cualquier experiencia que obtenga es útil y lo convierte en un mejor desarrollador. ¡Así que simplemente comienza, prepárate para fallar y sigue aprendiendo! AutoCAD es el software de modelado más potente. Hay muchos tipos diferentes de programas que pueden hacer cosas similares. Debe considerar cuál de los siguientes AutoCAD es mejor para entrenar:

- AutoCAD 2019
- AutoCAD LT 2019
- AutoCAD LT 2017
- AutoCAD LT
- autocad 2009
- autocad 2008

El siguiente paso que puedes dar para convertirte en un experto es practicar con otros proyectos reales, preferiblemente del campo que te interese. Comienza practicando con pequeños proyectos y prueba lo que aprendes. También será importante mantener una cartera de práctica. Si eres realmente malo en algo, mira hacia atrás en tu carpeta de prácticas y encuentra formas de mejorar. Una de las aplicaciones más populares para diseñar para arquitectos es Autocad. Es ampliamente utilizado por arquitectos, ingenieros, contratistas y muchas más profesiones. Hay tres versiones diferentes del software: Autocad LT, AutoCAD LT y AutoCAD. En esta publicación, compararemos las tres versiones del software y explicaremos por qué el software es útil para principiantes. Estos son los más comunes que veo cuando pienso en AutoCAD. Básicamente todos tienen las mismas funciones básicas. También puede encontrar otros programas que pueden hacer cosas similares. AutoCAD es un paquete de software que puede facilitarle la vida. Se puede usar para crear dibujos, planificar proyectos, editar documentos, calcular a partir de ecuaciones matemáticas y mucho más.

Sí, es fácil. De hecho, creo que la mejor manera de aprender AutoCAD es aprender a crear modelos desde cero. Si aprende a crear un cuadro 3D con dimensiones, entonces conoce AutoCAD. Y si aprende a hacer dibujos en 2D, entonces tiene los conceptos básicos. Si puede hacer eso, entonces puede obtener las cosas más avanzadas de AutoCAD. Use los productos en línea para aprender a usar AutoCAD y Microsoft Office para crear dibujos. Una vez que haya completado los tutoriales, puede obtener una copia gratuita de AutoCAD o probar la versión de AutoCAD LT. Encontrará que el proceso de aprendizaje es mucho más fácil, porque no hay una interfaz de usuario para aprender. Sólo tienes que aprender a hacer ciertas cosas. Una vez que haya completado este paso, puede pasar a la siguiente etapa. Encontrará muchas personas que pueden ayudarlo a aprender a usar AutoCAD. Acude a las secciones de ayuda cuando empieces a tener problemas. Utilice los temas de ayuda en línea para buscar cómo resolver determinados problemas. No dude en pedir ayuda a cualquier usuario de AutoCAD en los foros de AutoCAD. **6. ¿Cuánta experiencia necesito?** La respuesta a eso es, depende. Si eres autodidacta, depende de si realmente aprendiste algo. Si ha seguido los videos de YouTube, tal vez aprendió los conceptos

básicos, pero no entendió cómo todo se interrelaciona y cómo usa los comandos para lograr sus objetivos. No son solo los comandos lo que necesita aprender, sino también saber cuándo usarlos, dónde los usaría, por qué los usaría y cómo los usaría. Hay una razón por la que las habilidades que se enseñan en la escuela secundaria son esenciales. AutoCAD es un software fácil de aprender y usar que utilizan los profesionales de la industria. Los conceptos básicos del software están ahí para ayudarlo a aprender cómo usar el software para que pueda crear gráficos para compartir con otros. El proceso de aprendizaje es fácil y sencillo para usted.

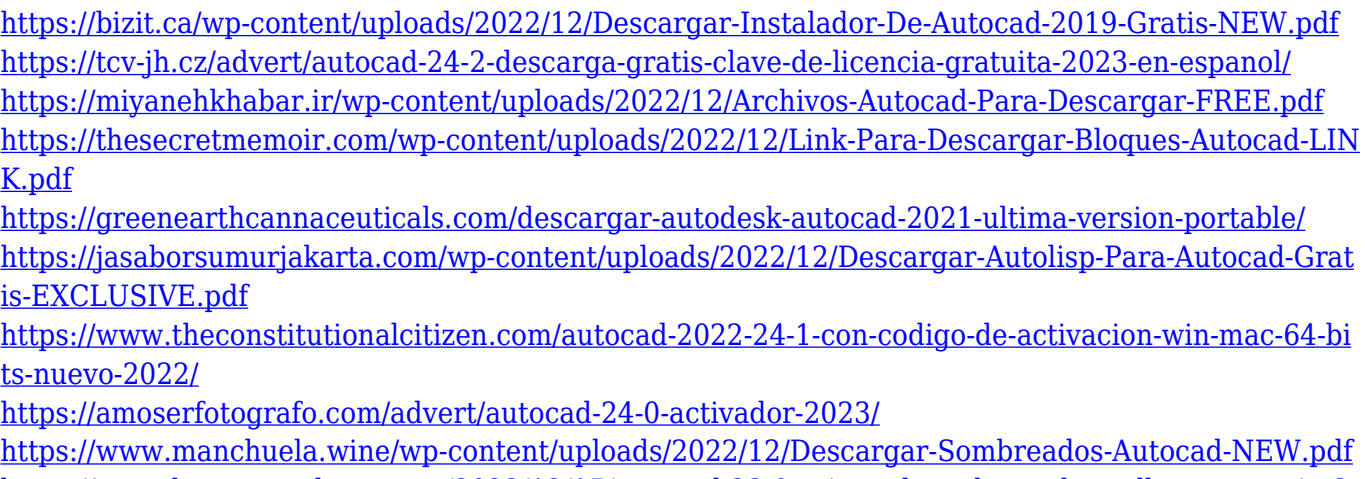

[https://www.boomertechguy.com/2022/12/15/autocad-23-0-grieta-clave-de-producto-llena-mac-win-3](https://www.boomertechguy.com/2022/12/15/autocad-23-0-grieta-clave-de-producto-llena-mac-win-3264bit-2022-espanol/) [264bit-2022-espanol/](https://www.boomertechguy.com/2022/12/15/autocad-23-0-grieta-clave-de-producto-llena-mac-win-3264bit-2022-espanol/)

La razón por la que tanta gente no puede aprender a usar AutoCAD es que tiene una serie de funciones con las que los usuarios de computadoras no están familiarizados. La curva de aprendizaje de AutoCAD es muy empinada, y el hecho es que muchas personas simplemente no tienen el tiempo o la paciencia para aprender el software. Aprender a dibujar y resolver problemas de geometría con AutoCAD es lo suficientemente desafiante, sin tener que aprender también un programa completamente nuevo. Si no está seguro de estar listo para invertir en AutoCAD, puede comenzar con AutoCAD Lite. Este software le permite crear planos 2D mientras aprende los conceptos básicos. Más importante aún, puede aprender a usar AutoCAD siguiendo este video tutorial. Los programas y trucos que puedes aprender son infinitos. AutoCAD se puede utilizar para crear una variedad de proyectos y diseños. Por lo tanto, puede usar AutoCAD para crear un solo edificio o una casa y luego usar el programa nuevamente para crear un jardín para esa casa. Incluso puede utilizar el software para crear un barco. Siempre tienen algo nuevo que aprender. Cualquiera puede aprender a usar el software AutoCAD. Para dominar verdaderamente AutoCAD, primero debe comprometerse a aprender y luego volver a practicar incluso después de que termine el día de capacitación. Según los usuarios de AutoCAD, una vez que adquiera habilidad en cualquier programa u otro software, puede hacer la transición de aprender a usarlo. De hecho, creen que aprender AutoCAD es más fácil que otros programas CAD. ¿Por qué? Porque AutoCAD utiliza menos funciones. Hoy en día, estos programas CAD son muy versátiles, sin embargo, no son fáciles de aprender. Es por eso que muchas personas que han usado programas CAD como AutoCAD durante mucho tiempo hasta que se vuelven muy técnicos. Después de comprar el software e instalarlo en su computadora, el siguiente paso

es aprender los comandos y las características del software. Esto se debe a que necesita aprender AutoCAD para poder usarlo de manera efectiva.Debido a que es un gran desafío aprender el software sin ningún conocimiento previo, puede terminar sintiéndose frustrado con el proceso de aprendizaje. Sin embargo, es una tarea factible aprender el software.

Una diferencia importante es que los sistemas de cotas y anotaciones en AutoCAD no están organizados de la misma manera que en SketchUp. En SketchUp, el dimensionamiento de los objetos y la lectura y escritura de anotaciones también se realizan a través de "texto inteligente". Es decir, los usuarios leen y escriben utilizando cuadros de texto colocados en una parte de un dibujo. Por ejemplo, dimensionar un cuadro indica que la función de dimensionamiento está en el cuadro. Escribir en una forma con un cuadro de texto rojo con el campo "Texto de dimensión" en blanco crea un cuadro de texto que se puede usar para escribir dimensiones o anotaciones. Hay una gran cantidad de otras diferencias entre SketchUp y AutoCAD, pero las más grandes son los sistemas de acotación y anotaciones. En AutoCAD, puede utilizar un sistema de menús muy complejo y hacer clic en "Deshacer" para volver al estado anterior. De hecho, puede utilizar la función de deshacer para volver a empezar desde el principio, aunque esto es muy raro. Cuando trabaje con un archivo de dibujo establecido, es posible que no necesite muchas funciones de deshacer. Pero la cantidad de funciones de deshacer disponibles para un usuario de AutoCAD queda completamente a su discreción. Si es nuevo en el dibujo y desea iniciar AutoCAD, querrá configurar una computadora que cumpla con ciertos requisitos. Su computadora debe tener una pantalla de al menos 13 pulgadas y una resolución de 1280 x 1024. También necesita un mouse, un teclado y un mouse pad, junto con la versión actual de AutoCAD 2019. Para ahorrar dinero, puede comprar un Computadora con Windows y un mouse adicional. Puede intentar dibujar todos los días en su tiempo libre a medida que avanza en el tutorial en el sitio de la aplicación. Cada tutorial dura solo unos minutos y lo ayuda a comprender un solo concepto a la vez. No tiene sentido simplemente aprender los comandos sin entender *por qué* los estás usando. Esa es la forma en que puedes dominar este software.

Mucha gente puede usar AutoCAD para una sola función o usarlo solo para ciertos usos. Dibujar una línea recta es una función fácil de aprender. Pero algunas personas difícilmente saben cómo usar AutoCAD para rotar objetos o exportar un modelo. Este artículo ofrece sugerencias para aprender a usar AutoCAD para las necesidades de CAD y algunos consejos sobre cómo hacer que su aprendizaje sea más divertido y efectivo. Con las lecciones anteriores, aprendió cómo usar las herramientas de dibujo y cómo dibujar en pantalla. Por supuesto, también será importante aprender a usar las herramientas y las diferentes funciones. Es posible encontrar videos gratuitos que te enseñen a usar Autocad. Si ya tiene una computadora con el software AutoCAD instalado, ya tendrá el programa configurado y listo para funcionar. Pero si no lo ha recibido, puede descargarlo y usarlo en línea. Aprender a usar el software puede ser bastante básico y sencillo. Como se mencionó anteriormente, puede aprender a usar la interfaz o puede aprender a dibujar. Puede aprender a trabajar con unidades y configuraciones, o puede aprender a usar herramientas de dibujo básicas. Antes de comenzar a aprender a usar AutoCAD, es importante configurar el software para

que pueda comprender cómo funciona. Los conceptos básicos de AutoCAD son fáciles de aprender. Solo necesita saber cómo seguir las indicaciones de comando. Realmente no tendrá que saber nada en AutoCAD, pero hay algunas cosas básicas que necesitará saber, como ejecutar comandos, usar accesos directos y herramientas. AutoCAD tiene tantas características que es importante comprender cómo funciona el programa. Para comenzar a aprender AutoCAD, puede aprender a usar la interfaz del software, las funciones de modelado, las herramientas y a dibujar. El diseño y el diseño del programa son fáciles de entender, pero al principio pueden resultar confusos porque son muy grandes. Puede aprender a usar la interfaz simplemente haciendo clic o arrastrando en las áreas correctas de la pantalla.Una vez que comprenda cómo funciona AutoCAD, puede comenzar a aprender a diseñar. Hay muchas plantillas de espacios 3D que son útiles para aprender a usar el software. Simplemente abra un espacio y realice varias funciones en él. Eventualmente podrás dibujar todo tipo de formas y estructuras.